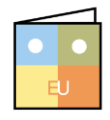

## Microsoft<sup>®</sup> Word 2013 **Quick Reference Card**

Online Learning & Support Available: [http://login.customguide.com/Moody\\_Bible\\_Institute](http://login.customguide.com/Moody_Bible_Institute)

## **The Word 2013 Screen Keyboard Shortcuts**

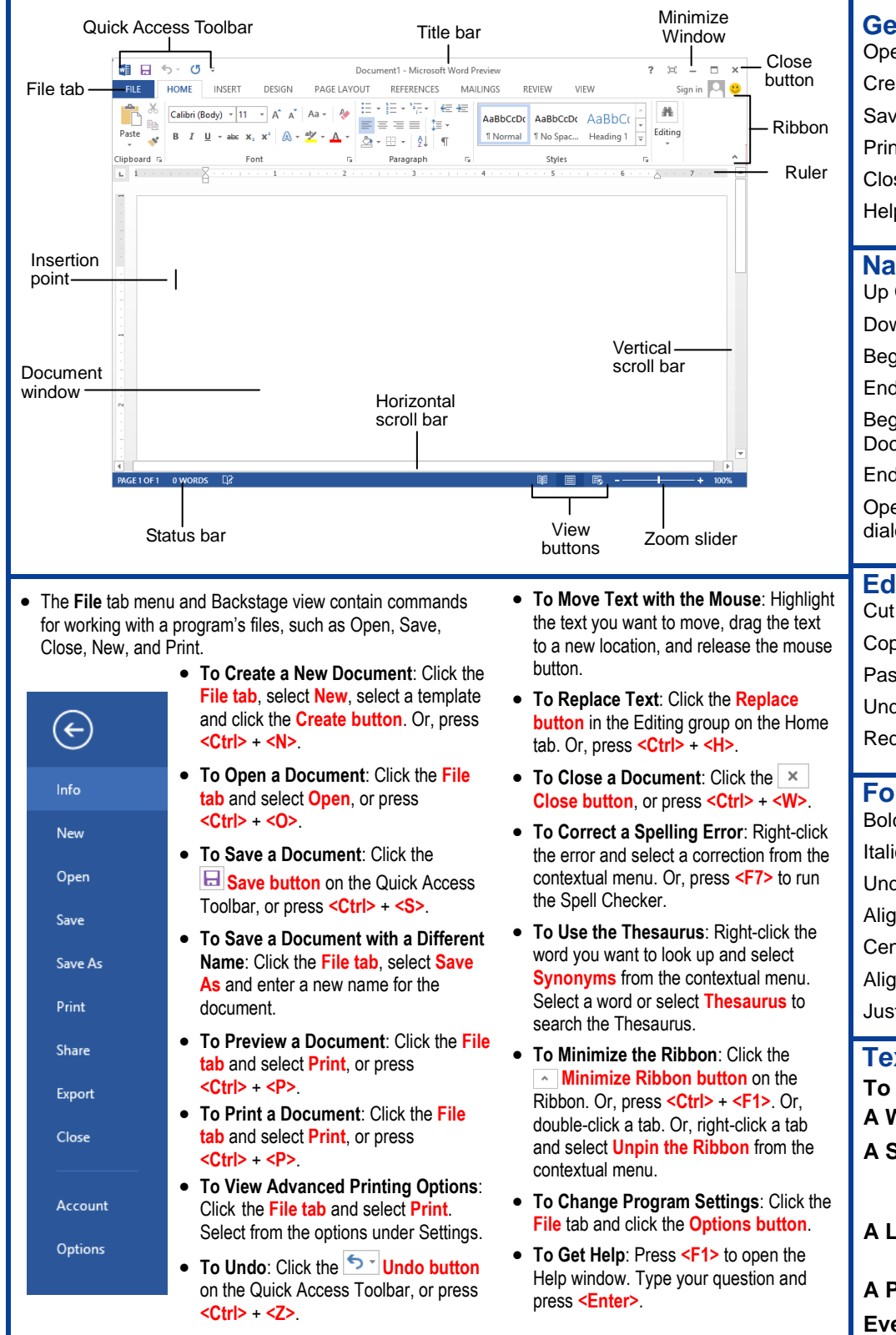

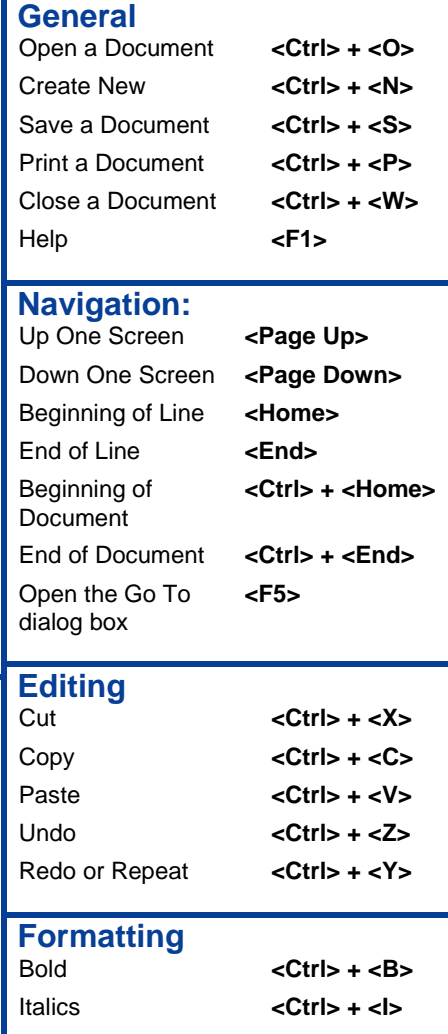

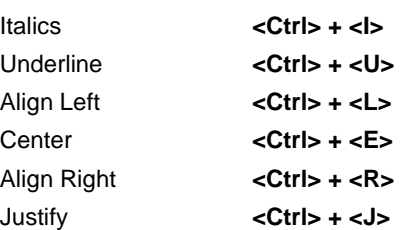

## **Text Selection**

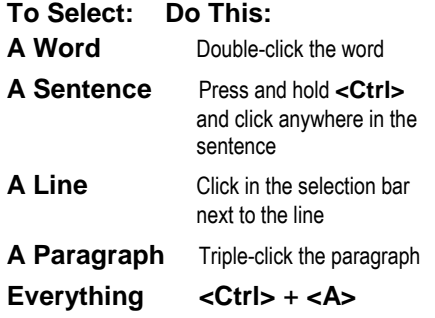

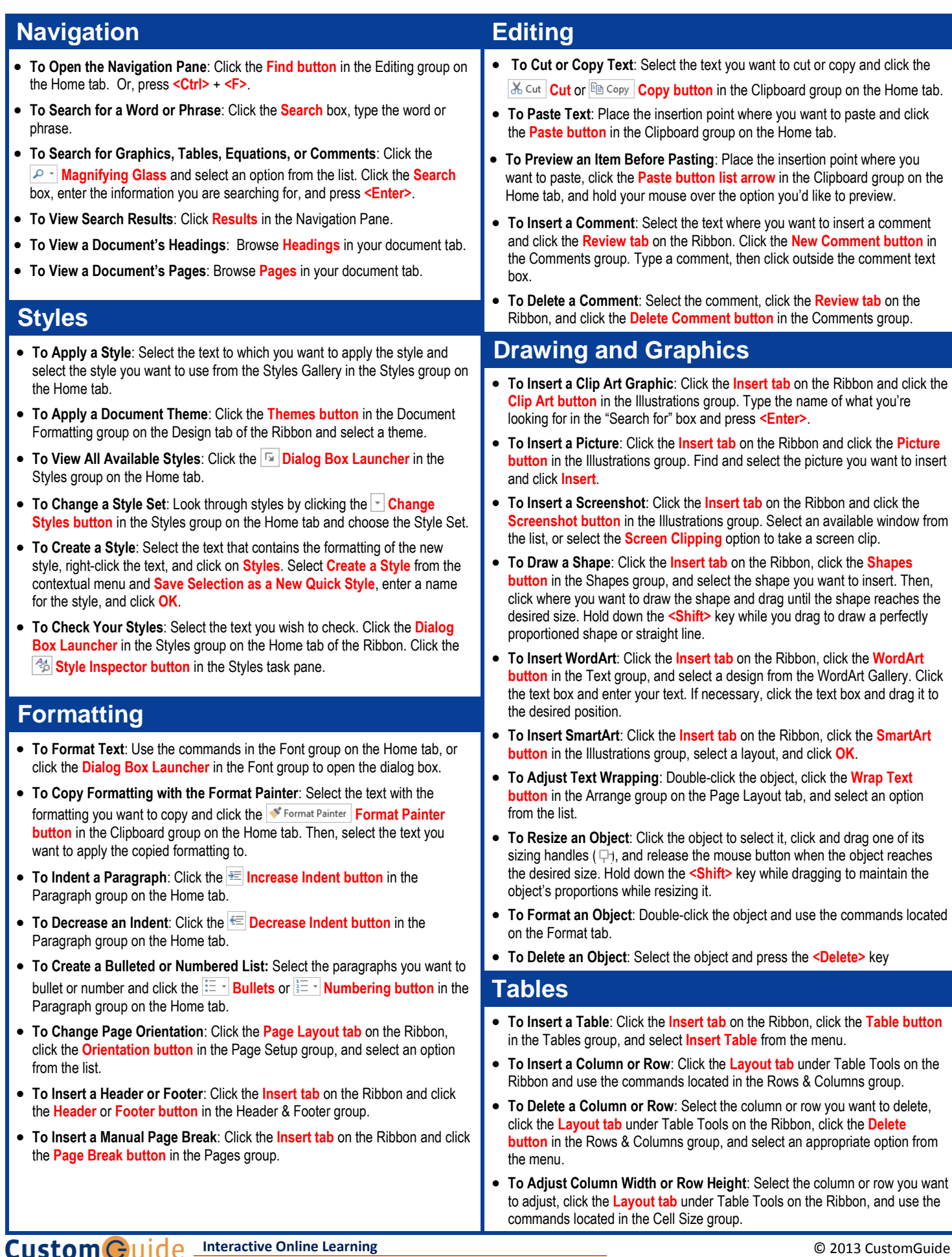